$\omega$ eller

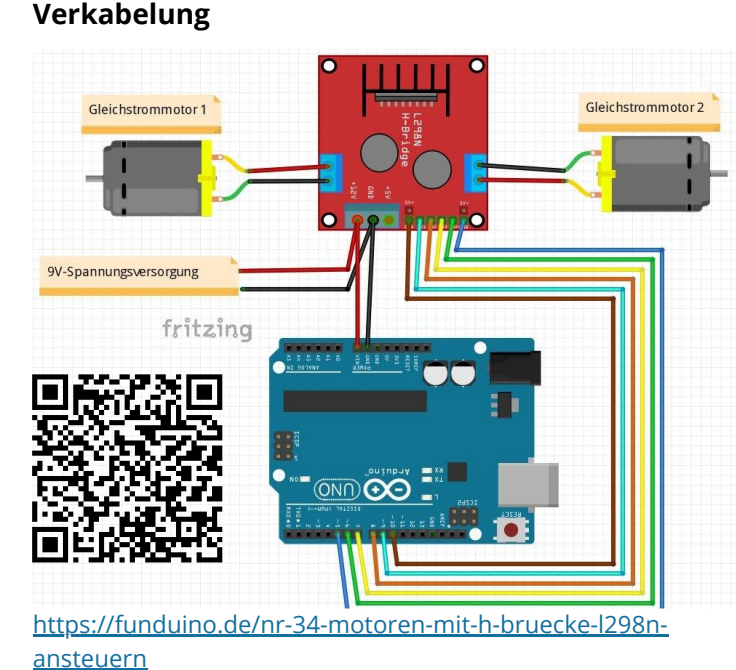

Das Arduino-Auto hat zwei Gleichstrom-Getriebemotoren, die über eine H-Brücke (L298n) gesteuert werden. Diese sind mit dem Arduino Uno wie in der Abbildung verbunden. So können die Räder vorwärts und rückwärts und in einer gewählten Geschwindigkeit drehen.Zur Programmierung soll hier NEPO. [https://lab.open-roberta.org](https://lab.open-roberta.org/) Einsatz kommen.

 $\bullet$ 

88

 $\odot$ 

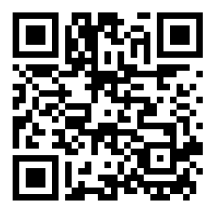

圁

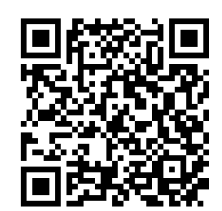

# **Programmierung**

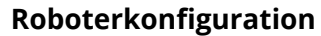

Momentan bietet OpenRoberta noch keine direkte Einbindung eines L298n Bausteins. Dieser kann jedoch über einen Umweg mit Hilfe von LEDs und zwei analogen Aktoren einfach eingebunden werden. Im Bild rechts wird eine mögliche Roboterkonfiguration dargestellt.

Die PIN Belegung richtet sich hierbei nach der Belegung aus dem obigen Fritzing.

### **Steuerung der Motoren**

mache

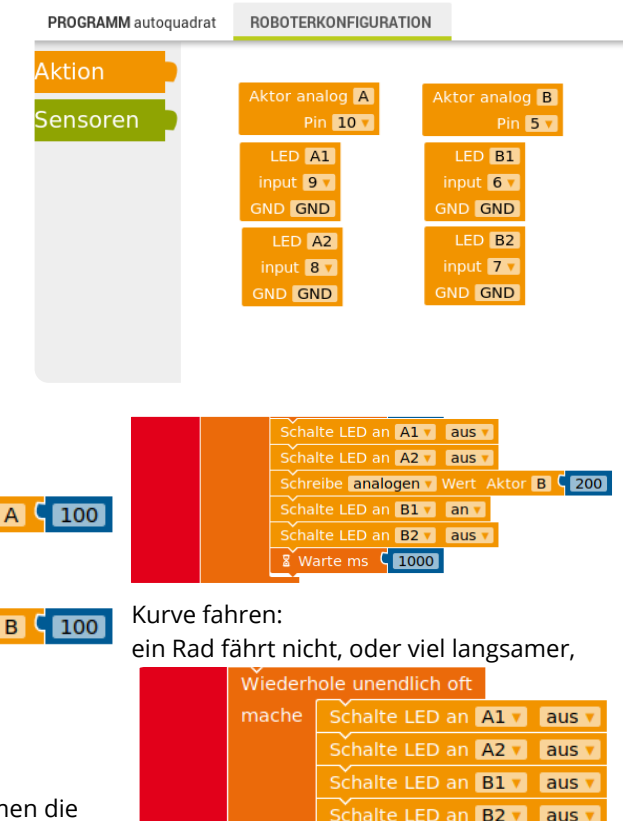

 $\overline{\phantom{a}}$ anhalten - alle LED ausschalten in

# geradeaus fahren

A1*A2 B1*B2 bestimmen die Dreh-Richtung der Räder (kann ausprobiert werden)

analoge Werte liegt zwischen 0 und 255 und bestimm Geschwindigkeit. Der Warteblock bestimmt die Reichweite.

 $\frac{1}{2}$  Warte ms  $\frac{1}{2}$  2000

Schalte LED an A1

Schalte LED an A2

Schreibe analogen v Wert Aktor Schalte LED an B1 v an v Schalte LED an B2 V

Schreibe analogen V Wert Aktor

aus v

an v

**Laus** 

# <https://tinyurl.com/ard-auto-bsp> Endlosschleife

### Informatik

Angaben zu den Urhebern und Lizenzbedingungen der einzelnen Bestandteile dieses Dokuments finden Sie unter https://www.tutory.de/entdecken/dokument/88582a7a